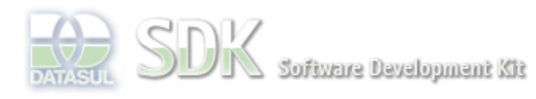

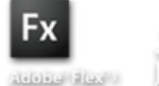

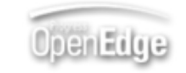

 $\parallel$  Search

Dashboard > SDK - Software Development Kit - v.1.0 > … > Tools > Tools Library > Metadados > Visão Geral > Eventos > ABLScript > NODES EXPAND method

Log In SDK - Software Development Kit - v.1.0  **Home NODES EXPAND method** Específicos Flex Added by Claudio Montenegro, last edited by Claudio Montenegro on Out 07, 2010 (view change) Getting Started Labels Java (None) Processo Datasul Progress Expande um ítem e todos os seus filhos de um Tree/TreeGrid. Tools Trilhas **Syntax** User **Page Operations** variable:**NODES**:**EXPAND**(itemKey). **Browse Space variable** Nome de uma variável WIDGET-HANDLE representando um componente do tipo Tree/TreeGrid. **itemKey** Chave do item a ser expandido. Esse parâmetro pode ser uma string ou uma variável do tipo CHARACTER. **Aplica-se a:** Tree e TreeGrid. **Exemplo** DEFINE VARIABLE tree AS WIDGET-HANDLE. tree:NODES:EXPAND("pai1"). **Ver Também TreeGrid Informações sobre este Documento**

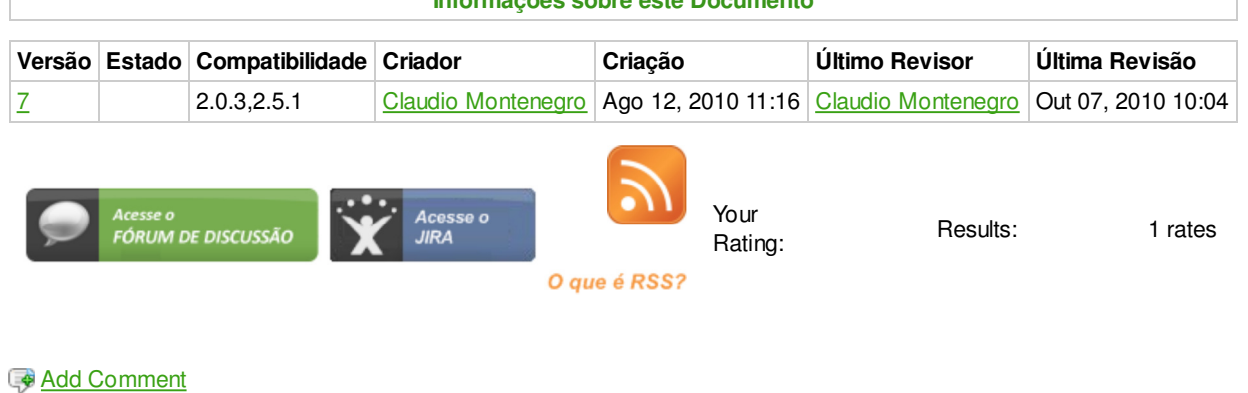

Powered by Atlassian Confluence 2.8.0, the Enterprise Wiki. Bug/feature request – Atlassian news – Contact administrators